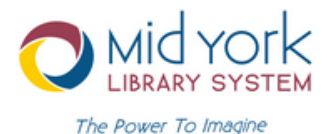

# **Online Resources For Patrons From the MidYork Library System**

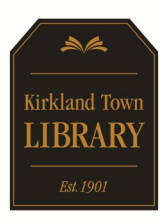

To learn more or for instructions on how to download and access each service, visit www.midyork.org or call the Kirkland Town Library at (315) 853-2038.

*To access these resources, visit www.midyork.org.*

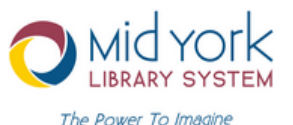

- Request books and other items from any of the 43 libraries in our system.
- Materials will be sent to the library of your choice.
- Get a library card or add an email address to your current account.
- Make personal reading lists.

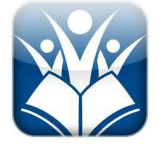

Quick and easy to access your local library on the go! Search your library's catalog, download items, manage your account and find suggested reading.

*Also available as an app. Visit the App Store (Apple devices) or Play Store (Android devices) to download.* 

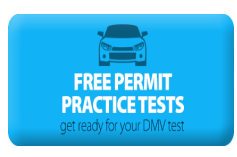

# **Driving-Tests.org**

Driving-Tests.org is part of a plan to increase driver safety by making free permit practice tests written by experts available to anyone, along with online copies of official state study guides.

**Language** This information provided by the Kirkland Town Library 55 1/2 College Street, Clinton (315) 853-2038 - www.kirklandtownlibrary.org

*To access these apps, visit www.midyork.org to use on your computer or the App Store (Apple) or Play Store (Android/Kindle) to download to your device.*

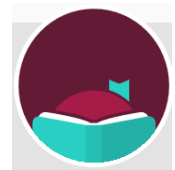

Sign in to multiple libraries (even those outside the MidYork system) and download books and audio books. Or, stream them live to your device.

### **Libby**

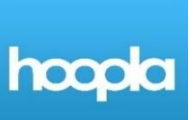

Instant access to ebooks, audio books, video, and music for streaming or download.

### **Hoopla**

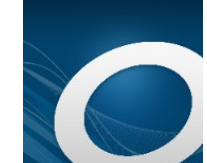

**Book Myne Ebooks** and audio books available for download to read and listen on a variety of devices, including Kindles.

# **Overdrive**

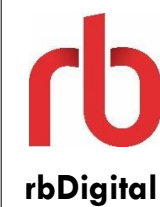

The world's largest newsstand offers full-color digital magazines for anytime, anywhere reading on desktops, mobile devices, and apps. Access both new and backlist titles with no holds, no checkout periods and no limits. **rbDigital**

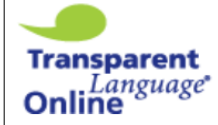

Transparent Language Online offers the most comprehensive languagelearning solution. With this flexible program, library patrons can quickly **Transparent** and easily learn new languages with a v a riety of courses and activities. Over 95 different languages, with 1,500 to 2,000 words

and phrases for every language.